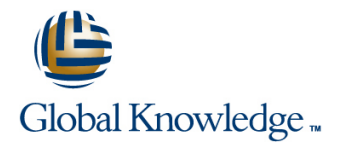

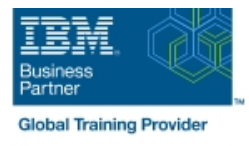

# **IBM Storwize V7000 Implementation Workshop**

## **Duration: 4 Days Course Code: SSE1G**

#### Overview:

Leverage SAN storage connectivity by integrating a layer of intelligence - the IBM Storwize V7000 - to facilitate storage application data access independence from storage management functions and requirements. Focus on planning and implementation tasks associated with integrating the IBM Storwize V7000 into the storage area network. Exploit both internal storage of the IBM Storwize V7000 as well as SAN attached external heterogeneous storage to centralize storage provisioning to both Fibre Channel and iSCSI host servers from common storage pools. Improve storage utilization effectiveness using thin provisioning and Real-time Compression. Implement storage tiering and optimize solid state drives (SSDs) usage with Easy Tier. Address backup recovery point objectives and recovery time objectives with FlashCopy technology. Facilitate the coexistence and migration of data from non-virtualized to the virtualized environment. Scale-out with a clustered Storwize V7000 system for capacity, throughput, and greater management efficiency.

This course covers the Storwize V7000 product but does not cover the features of the Storwize V7000 Unifiedproduct. The functions of the Storwize V7000 Unified product are covered in course IBM Storwize V7000Unified Implementation Workshop (SSG00EG).

## Target Audience:

This intermediate course is for individuals who assess or plan to deploy the IBM Storwize V7000 and leverage storage network virtualization solutions.

## Objectives:

- 
- ÷
- **Install and cable expansion enclosures**
- п

÷

- 
- manage drive use attributes ÷
- storage as well as SAN attached external storage
- Update zoning policies to enable the Storwize V7000 to access using FlashCopy GUI presets SAN attached external storage and provision storage to host servers
- Set up and configure the Storwize V7000 <br>■ Utilize Storwize V7000 management interfaces to support the networked storage environment, assign storage to servers, migrate data, replicate data across attaching storage systems, and monitor storage access activities
- Take advantage of storage efficiency solutions including Thin Create RAID arrays using internal Storwize V7000 storage and Provisioning, Volume Mirroring, Real-time Compression, and Easy<br>
Tier Standard drive use attributes
	- п
- Define and manage storage pools using internal Storwize V7000 Migrate existing data to the virtualized Storwize V7000 environment
	- п
	- **Implement point-in-time copies across internal and external storage**
	- п
	- **Utilize Easy Tier to optimize the usage of solid state drives (SSDs)**

## Prerequisites:

You should have:

- Completed Introduction to Storage Networking (SN70GB) or Storage Area Networking Fundamentals (SN71GB) or have equivalent knowledge.
- Basic understanding of concepts associated with open systems disk storage systems and I/O operations

# Content:

## Day 1 Day 2

- 
- 
- Unit 2: Enclosures and RAID arrays Unit 1: Introduction to IBM Storwize Lab 3: Physical storage: Internal
- Lab 1: System initialization using Service V7000 V7000 Lab 4: Physical storage: External Assistant **External COMIC CONTENT** Unit 2: Enclosures and RAID arrays Lab 5: Storage pools: External
- Lab 2: System and GUI/CLI access setup Lab 1: System initialization using Service Lab 6: Create host objects and volumes
- 
- 
- 
- Unit 4: Thin Provisioning, Volume Mirroring, Lab 5: Storage pools: External Lab 8: Hybrid pools and Easy Tier
- Lab 7: Access storage from Windows and Unit 4: Thin Provisioning, Volume Lab 10: Volume dependencies and tier AIX **Mirroring, and Real-time Compression** migration
- 
- **Lab 9: Access storage using iSCSI** and AIX **Remote Copy** and AIX Remote Copy
- Lab 10: Volume dependencies and tier Lab 8: Hybrid pools and Easy Tier Lab 11: Internal storage: RAID options
- 
- 
- Lab 12: Thin Provisioning and Volume Remote Copy Lab 14: Data migration Import Wizard
- 
- Unit 8: Managing the IBM Storwize V7000 Mirroring Lab 16: Easy Tier and STAT analysis
- Lab 14: Data migration Import Wizard Lab 13: Real-time Compression
- 
- Lab 16: Easy Tier and STAT analysis V7000
- Unit 1: Introduction to IBM Storwize V7000 Lab 16: Easy Tier and STAT analysis Assistant
- Unit 2: Enclosures and RAID arrays Lab 2: System and GUI/CLI access setup
- **Lab 1: System initialization using Service** Lab 3: Physical storage: Internal Lab 3: Physical storage: Internal Assistant line Lab 4: Physical storage: External line Lab 4: Physical storage: External
- Lab 2: System and GUI/CLI access setup Unit 1: Introduction to IBM Storwize Lab 5: Storage pools: External
- 
- 
- 
- 
- and Real-time Compression **Lab 3: Physical storage: Internal Lab 8: Hybrid pools and Easy Tier**
- Lab 7: Access storage from Windows and Lab 4: Physical storage: External Lab 9: Access storage using iSCSI AIX Lab 5: Storage pools: External Lab 10: Volume dependencies and tier
- Lab 8: Hybrid pools and Easy Tier **Lab 6:** Create host objects and volumes migration
- 
- migration **Lab 7:** Access storage from Windows Lab 11: Internal storage: RAID options
- Remote Copy **Lab 8:** Hybrid pools and Easy Tier Mirroring
- Lab 11: Internal storage: RAID options Lab 9: Access storage using iSCSI Lab 13: Real-time Compression
- Lab 12: Thin Provisioning and Volume Lab 10: Volume dependencies and tier Unit 8: Managing the IBM Storwize V7000
- 
- 
- 
- 
- **Lab 16: Easy Tier and STAT analysis Mirroring Communist Communist Communist Communist Communist Communist Communist Communist Communist Communist Communist Communist Communist Communist Communist Communist Communist Commu**

# line line line

- 
- 
- 
- **Lab 3: Physical storage: Internal Assistant Assistant Assistant Assistant Lab Assistant Assistant Assistant Assistant Assistant Assistant Assistant Assistant Assistant Assistant Assistant Assistant Assistant Assistant Ass**
- Lab 4: Physical storage: External Lab 2: System and GUI/CLI access setup Mirroring, and Real-time Compression
	-
- Lab 6: Create host objects and volumes Lab 4: Physical storage: External AIX
	-
	-
	-
	-
	-
	-
- Unit 6: Copy services: FlashCopy and <br>■ Lab 10: Volume dependencies and tier Mirroring Remote Copy **Example 20** migration migration Lab 13: Real-time Compression
- Lab 11: Internal storage: RAID options | Unit 6: Copy services: FlashCopy and | Unit 8: Managing the IBM Storwize V7000
- Mirroring **Lab 11: Internal storage: RAID options** Lab 15: FlashCopy and consistency **Lab 13: Real-time Compression Capacity Computer Lab 12: Thin Provisioning and Volume groups** 
	-
- Lab 15: FlashCopy and consistency groups  $\Box$  Unit 8: Managing the IBM Storwize
	- Lab 14: Data migration Import Wizard Unit 1: Introduction to IBM Storwize V7000
	- Lab 15: FlashCopy and consistency Unit 2: Enclosures and RAID arrays **Lab 1: System initialization using Service**
	-
- Lab 3: Physical storage: Internal V7000 V7000 Lab 6: Create host objects and volumes
- Lab 4: Physical storage: External **Unit 2: Enclosures and RAID arrays** Unit 4: Thin Provisioning, Volume
- Lab 5: Storage pools: External **Lab 1: System initialization using Service** Mirroring, and Real-time Compression Lab 6: Create host objects and volumes Assistant Assistant Lab 7: Access storage from Windows and
- Unit 4: Thin Provisioning, Volume Mirroring, Lab 2: System and GUI/CLI access setup AIX
	-
	-
	-
- Lab 9: Access storage using iSCSI **Unit 4:** Thin Provisioning, Volume Unit 6: Copy services: FlashCopy and
- Lab 10: Volume dependencies and tier Mirroring, and Real-time Compression Remote Copy
- Unit 6: Copy services: FlashCopy and and AIX and AIX Lab 12: Thin Provisioning and Volume
	-
	-
	- Mirroring migration migration migration and the Lab 14: Data migration Import Wizard
- Lab 13: Real-time Compression **Unit 6: Copy services: FlashCopy and Lab 15: FlashCopy and consistency** ■ Unit 8: Managing the IBM Storwize V7000 Remote Copy **Remote Copy** groups
- Lab 14: Data migration Import Wizard Lab 11: Internal storage: RAID options Lab 16: Easy Tier and STAT analysis

SSE1G www.globalknowledge.com/en-eg/ training@globalknowledge.com.eg 00 20 (0) 2 2269 1982 or

- Lab 15: FlashCopy and consistency groups Lab 12: Thin Provisioning and Volume
	- Lab 13: Real-time Compression
- Welcome The Unit 3: Fabric zoning, iSCSI, and The Unit 1: Introduction to IBM Storwize V7000
	- clustered Storwize V7000 Unit 2: Enclosures and RAID arrays
- Lab 1: System initialization using Service line Assistant and Assistant and Assistant and Assistant and Assistant and Assistant and Assistant and Assistant
- Unit 1: Introduction to IBM Storwize V7000 line Lab 2: System and GUI/CLI access setup
	-
	-
	-
	-
	-
- Lab 5: Storage pools: External Lab 3: Physical storage: Internal Lab 7: Access storage from Windows and
	-
	- and Real-time Compression **Lab 6:** Create host objects and volumes Lab 9: Access storage using iSCSI
		-
- Lab 8: Hybrid pools and Easy Tier **Lab 7: Access storage from Windows** Unit 6: Copy services: FlashCopy and
	-
	- migration Lab 9: Access storage using iSCSI Lab 12: Thin Provisioning and Volume

16142

- Unit 1: Introduction to IBM Storwize V7000 Lab 14: Data migration Import Wizard
- Unit 2: Enclosures and RAID arrays Lab 15: FlashCopy and consistency
- Assistant **Lab 16: Easy Tier and STAT analysis** Unit 2: Enclosures and RAID arrays
- Lab 2: System and GUI/CLI access setup Lab 1: System initialization using Service
- **Lab 3: Physical storage: Internal Assistant** Assistant Assistant Assistant Assistant Assistant Assistant Assistant
- 
- 
- Lab 6: Create host objects and volumes v7000 V7000 Lab 4: Physical storage: External Unit 4: Thin Provisioning, Volume Mirroring, **Lab 19the 2: Enclosures and RAID arrays** Lab 5: Storage pools: External
- and Real-time Compression **Lab 1:** System initialization using Service Lab 6: Create host objects and volumes
- AIX **AIX** Lab 2: System and GUI/CLI access setup Mirroring, and Real-time Compression
- 
- 
- migration **Lab 6:** Create host objects and volumes Lab 9: Access storage using iSCSI
- Remote Copy **Exercise 2** Mirroring, and Real-time Compression migration
- 
- **Lab 12: Thin Provisioning and Volume** and AIX **Remote Copy** Remote Copy Mirroring **Lab 8: Hybrid pools and Easy Tier** Lab 11: Internal storage: RAID options
- Lab 13: Real-time Compression Lab 9: Access storage using iSCSI Lab 12: Thin Provisioning and Volume
- Unit 8: Managing the IBM Storwize V7000 Lab 10: Volume dependencies and tier Mirroring
- 
- Lab 15: FlashCopy and consistency groups Unit 6: Copy services: FlashCopy and Unit 8: Managing the IBM Storwize V7000
- Lab 16: Easy Tier and STAT analysis Remote Copy Lab 14: Data migration Import Wizard

## ■ Unit 1: Introduction to IBM Storwize V7000 |■ Lab 13: Real-time Compression

- $\blacksquare$  Unit 2: Enclosures and RAID arrays  $\blacksquare$  Unit 8: Managing the IBM Storwize
- Lab 1: System initialization using Service | V7000
- Lab 2: System and GUI/CLI access setup Lab 15: FlashCopy and consistency Unit 2: Enclosures and RAID arrays
- 
- 
- Lab 5: Storage pools: External Lab 2: System and GUI/CLI access setup
- Lab 6: Create host objects and volumes Lab 3: Physical storage: Internal Lab 3: Physical storage: Internal
- Unit 4: Thin Provisioning, Volume Mirroring, and Lab 4: Physical storage: External unit Lab 4: Physical storage: External and Real-time Compression **Lab 1:** Unit 1: Introduction to IBM Storwize Lab 5: Storage pools: External
- Lab 7: Access storage from Windows and V7000 V7000 Lab 6: Create host objects and volumes AIX **EXAIS AND A UNIT ALCOMOGET A** Unit 2: Enclosures and RAID arrays **U** Unit 4: Thin Provisioning, Volume
- 
- 
- migration Lab 3: Physical storage: Internal Lab 8: Hybrid pools and Easy Tier
- Unit 6: Copy services: FlashCopy and Lab 4: Physical storage: External Lab 9: Access storage using iSCSI Remote Copy **Lab 5: Storage pools: External Lab 10: Volume dependencies and tier**
- Lab 11: Internal storage: RAID options Lab 6: Create host objects and volumes migration
- Lab 12: Thin Provisioning and Volume **Unit 4: Thin Provisioning, Volume** Unit 6: Copy services: FlashCopy and
- Lab 13: Real-time Compression Lab 7: Access storage from Windows Lab 11: Internal storage: RAID options
- Unit 8: Managing the IBM Storwize V7000 and AIX Lab 12: Thin Provisioning and Volume
- Lab 14: Data migration Import Wizard Lab 8: Hybrid pools and Easy Tier Mirroring
- Lab 15: FlashCopy and consistency groups Lab 9: Access storage using iSCSI Lab 13: Real-time Compression
- Lab 16: Easy Tier and STAT analysis Lab 10: Volume dependencies and tier Unit 8: Managing the IBM Storwize V7000
- Unit 1: Introduction to IBM Storwize V7000 Lab 11: Internal storage: RAID options Lab 16: Easy Tier and STAT analysis
- Unit 2: Enclosures and RAID arrays Lab 12: Thin Provisioning and Volume
- Lab 1: System initialization using Service | Mirroring Assistant Lab 13: Real-time Compression
- Unit 8: Managing the IBM Storwize | Unit 7: Easy Tier line variable variable variable variable variable variable variable variable variable variable variable variable v
	-
	-
	-
- Lab 5: Storage pools: External **Unit 1: Introduction to IBM Storwize** Lab 3: Physical storage: Internal
	-
- Lab 7: Access storage from Windows and Assistant Charles Assistant Unit 4: Thin Provisioning, Volume
	-
	-
- **Lab 9: Access storage using iSCSI** Lab 4: Physical storage: External AIX
	-
	-
	-
- Lab 11: Internal storage: RAID options Lab 7: Access storage from Windows Unit 6: Copy services: FlashCopy and
	-
	-
- Lab 14: Data migration Import Wizard migration migration Lab 13: Real-time Compression
	-
	- Lab 11: Internal storage: RAID options Lab 15: FlashCopy and consistency Lab 12: Thin Provisioning and Volume groups Mirroring Mirroring Lab 16: Easy Tier and STAT analysis
	-
	-
	- Assistant **Lab 14: Data migration Import Wizard** Unit 1: Introduction to IBM Storwize V7000
- Lab 3: Physical storage: Internal example aroups Lab 1: System initialization using Service
- Lab 4: Physical storage: External Lab 16: Easy Tier and STAT analysis Assistant
	-
	-
- Lab 8: Hybrid pools and Easy Tier **Lab 1:** Lab 1: System initialization using Service Mirroring, and Real-time Compression Lab 9: Access storage using iSCSI Assistant Assistant Lab 7: Access storage from Windows and
- Lab 10: Volume dependencies and tier Lab 2: System and GUI/CLI access setup AIX
	-
	-
	-
	-
	- Mirroring **Mirroring Mirroring, and Real-time Compression** Remote Copy
		-
		-
		-
		- migration **Lab 14: Data migration Import Wizard**
		- Unit 6: Copy services: FlashCopy and <br>■ Lab 15: FlashCopy and consistency Remote Copy and a series of the series of the series of the series of the series of the series of the series o
		-
		-

SSE1G www.globalknowledge.com/en-eg/ training@globalknowledge.com.eg 00 20 (0) 2 2269 1982 or

- 
- **Lab 1: System initialization using Service** groups **Unit 1: Introduction to IBM Storwize V7000** 
	-
	-
- Lab 4: Physical storage: External line Lab 2: System and GUI/CLI access setup
	-
	-
	-
	-
	-
- Lab 8: Hybrid pools and Easy Tier **Lab 3: Physical storage: Internal Lab 7: Access storage from Windows and**
- Lab 10: Volume dependencies and tier **Lab 5: Storage pools: External Lab 8: Hybrid pools and Easy Tier** 
	-
- Unit 6: Copy services: FlashCopy and Unit 4: Thin Provisioning, Volume Lab 10: Volume dependencies and tier

16142

- 
- 
- 
- 
- 
- Unit 4: Thin Provisioning, Volume Mirroring, Lab 16: Easy Tier and STAT analysis Lab 3: Physical storage: Internal and Real-time Compression **Lab 4: Physical storage: External**
- Lab 7: Access storage from Windows and Lab 5: Storage pools: External AIX line Lab 6: Create host objects and volumes and volumes and volumes and volumes and volumes and volumes and volumes and volumes and volumes and volumes and volumes and volumes and volumes and volumes and volumes and vo
- 
- 
- 
- 
- 
- Lab 12: Thin Provisioning and Volume Lab 4: Physical storage: External migration Mirroring **Lab 5: Storage pools: External Computer** Unit 6: Copy services: FlashCopy and
- Lab 13: Real-time Compression **Lab 6: Create host objects and volumes** Remote Copy
- Unit 8: Managing the IBM Storwize V7000 Unit 4: Thin Provisioning, Volume Lab 11: Internal storage: RAID options
- 
- Lab 15: FlashCopy and consistency groups Lab 7: Access storage from Windows Mirroring
- 
- Unit 1: Introduction to IBM Storwize V7000 migration groups aroups aroups aroups groups aroups aroup group of the state of the state of the state of the state of the state of the state of the state of the state of the s
- Unit 2: Enclosures and RAID arrays Unit 6: Copy services: FlashCopy and Lab 16: Easy Tier and STAT analysis
- Lab 1: System initialization using Service Remote Copy Assistant **Lab 11: Internal storage: RAID options**
- Lab 2: System and GUI/CLI access setup Lab 12: Thin Provisioning and Volume
- **Lab 3: Physical storage: Internal Mirroring Mirroring Community Community** Unit 1: Introduction to IBM Storwize V7000
- Lab 4: Physical storage: External Lab 13: Real-time Compression Lab 13: Enclosures and RAID arrays
- 
- **Lab 6: Create host objects and volumes** V7000 V7000 Assistant Unit 4: Thin Provisioning, Volume Mirroring, Lab 14: Data migration Import Wizard Lab 2: System and GUI/CLI access setup
- and Real-time Compression **Lab 15: FlashCopy and consistency** Lab 3: Physical storage: Internal Lab 7: Access storage from Windows and groups Lab 4: Physical storage: External
- **Lab 8: Hybrid pools and Easy Tier Lab 6: Create host objects and volumes**
- **Lab 9: Access storage using iSCSI** Day 3 Day 3 Unit 4: Thin Provisioning, Volume
- **Lab 10: Volume dependencies and tier line Mirroring, and Real-time Compression** Mirroring, and Real-time Compression migration The Unit 5: Data migration facilities Lab 7: Access storage from Windows and
- Unit 6: Copy services: FlashCopy and **AIX** AIX Remote Copy **Lab 8: Hybrid pools and Easy Tier**
- Lab 11: Internal storage: RAID options line Lab 9: Access storage using iSCSI
- Mirroring **Mirroring** Microsoft **Mirroring** Microsoft Microsoft Microsoft Microsoft Microsoft Microsoft Microsoft Microsoft Microsoft Microsoft Microsoft Microsoft Microsoft Microsoft Microsoft Microsoft Microsoft Microsof
- 
- Unit 8: Managing the IBM Storwize V7000 Lab 1: System initialization using Service Remote Copy
- 
- Lab 15: FlashCopy and consistency groups Lab 2: System and GUI/CLI access setup Lab 12: Thin Provisioning and Volume
- Lab 16: Easy Tier and STAT analysis Lab 3: Physical storage: Internal Mirroring
- Unit 1: Introduction to IBM Storwize V7000 |■ Unit 4: Thin Provisioning, Volume Lab 15: FlashCopy and consistency
- **Unit 2: Enclosures and RAID arrays Mirroring, and Real-time Compression Groups**
- Lab 1: System initialization using Service Lab 7: Access storage from Windows Lab 16: Easy Tier and STAT analysis Assistant and AIX
- Lab 2: System and GUI/CLI access setup | Lab 8: Hybrid pools and Easy Tier
- 
- 
- Lab 5: Storage pools: External migration
- 
- Unit 4: Thin Provisioning, Volume Mirroring, Remote Copy
- Lab 3: Physical storage: Internal V7000 V7000 Unit 2: Enclosures and RAID arrays
- Lab 4: Physical storage: External Lab 14: Data migration Import Wizard Lab 1: System initialization using Service
- Lab 5: Storage pools: External Lab 15: FlashCopy and consistency Assistant
	-
- **Lab 8: Hybrid pools and Easy Tier**  Unit 1: Introduction to IBM Storwize **Unit 4: Thin Provisioning, Volume** 
	-
- migration **Lab 1: System initialization using Service** AIX ■ Unit 6: Copy services: FlashCopy and Assistant Assistant Lab 8: Hybrid pools and Easy Tier
	- Remote Copy **Lab 2: System and GUI/CLI access setup** Lab 9: Access storage using iSCSI
		-
		-
		-
		-
- Lab 14: Data migration Import Wizard Mirroring, and Real-time Compression Lab 12: Thin Provisioning and Volume
- **Lab 16: Easy Tier and STAT analysis and AIX Lab 13: Real-time Compression** 
	- Lab 8: Hybrid pools and Easy Tier  $\Box$  Unit 8: Managing the IBM Storwize V7000
	- Lab 9: Access storage using iSCSI Lab 14: Data migration Import Wizard
	- Lab 10: Volume dependencies and tier  $\|$  Lab 15: FlashCopy and consistency
	-
	-
	-
- Lab 5: Storage pools: External **Unit 8: Managing the IBM Storwize** Lab 1: System initialization using Service
	-
	-
	- AIX **AIX** Lab 16: Easy Tier and STAT analysis **Lab 5: Storage pools: External** 
		-
		-
- Lab 12: Thin Provisioning and Volume Unit 1: Introduction to IBM Storwize Lab 10: Volume dependencies and tier
- Lab 13: Real-time Compression **Unit 2: Enclosures and RAID arrays** Unit 6: Copy services: FlashCopy and
- Lab 14: Data migration Import Wizard Assistant Assistant Lab 11: Internal storage: RAID options
	-
	-
	- Lab 4: Physical storage: External Lab 13: Real-time Compression
	- Lab 5: Storage pools: External Unit 8: Managing the IBM Storwize V7000
	- Lab 6: Create host objects and volumes Lab 14: Data migration Import Wizard
	-
	-
	-
- Lab 3: Physical storage: Internal Lab 9: Access storage using iSCSI
- Lab 4: Physical storage: External Lab 10: Volume dependencies and tier
- Lab 6: Create host objects and volumes Unit 6: Copy services: FlashCopy and

SSE1G www.globalknowledge.com/en-eg/ training@globalknowledge.com.eg 00 20 (0) 2 2269 1982 or

- Lab 2: System and GUI/CLI access setup | Unit 8: Managing the IBM Storwize | Unit 1: Introduction to IBM Storwize V7000
	-
	-
- Lab 6: Create host objects and volumes groups groups Lab 2: System and GUI/CLI access setup
	-
	-
	-
	-
- **Lab 9: Access storage using iSCSI** V7000 V7000 Mirroring, and Real-time Compression
- Lab 10: Volume dependencies and tier Unit 2: Enclosures and RAID arrays Lab 7: Access storage from Windows and
	-
	-
- Lab 11: Internal storage: RAID options Lab 3: Physical storage: Internal Lab 10: Volume dependencies and tier

16142

- Lab 7: Access storage from Windows and Lab 12: Thin Provisioning and Volume AIX Mirroring
- Lab 8: Hybrid pools and Easy Tier Lab 13: Real-time Compression
- 
- Lab 10: Volume dependencies and tier V7000
- Unit 6: Copy services: FlashCopy and Lab 15: FlashCopy and consistency Remote Copy and the contract of the coups of the coups of the coups of the coups of the coups of the coups of the coups of the coups of the coups of the coups of the coups of the coups of the coups of the coups of the coup
- 
- Lab 12: Thin Provisioning and Volume Mirroring
- Lab 13: Real-time Compression
- Unit 8: Managing the IBM Storwize V7000 Unit 1: Introduction to IBM Storwize
- Lab 14: Data migration Import Wizard V7000
- Lab 15: FlashCopy and consistency groups | Unit 2: Enclosures and RAID arrays
- 
- Unit 1: Introduction to IBM Storwize V7000 Lab 4: Physical storage: External
- Unit 2: Enclosures and RAID arrays Lab 5: Storage pools: External
- Lab 1: System initialization using Service  $\Box$  Lab 6: Create host objects and volumes Assistant **National Assistant Unit 4: Thin Provisioning, Volume**
- Lab 2: System and GUI/CLI access setup Mirroring, and Real-time Compression
- 
- Lab 4: Physical storage: External and AIX
- 
- Lab 6: Create host objects and volumes Lab 9: Access storage using iSCSI
- **Unit 4: Thin Provisioning, Volume Mirroring, Lab 10: Volume dependencies and tier** and Real-time Compression **migration** migration
- Lab 7: Access storage from Windows and Unit 6: Copy services: FlashCopy and AIX Remote Copy
- 
- 
- Lab 10: Volume dependencies and tier Mirroring migration and a migration Lab 13: Real-time Compression
- Unit 6: Copy services: FlashCopy and ID Unit 8: Managing the IBM Storwize Remote Copy V7000
- Lab 11: Internal storage: RAID options Lab 14: Data migration Import Wizard
- Lab 12: Thin Provisioning and Volume Lab 15: FlashCopy and consistency Mirroring and the contract of the contract of the contract of the contract of the contract of the contract of the contract of the contract of the contract of the contract of the contract of the contract of the contract of
- 
- **Unit 8: Managing the IBM Storwize V7000**
- Lab 14: Data migration Import Wizard
- Lab 15: FlashCopy and consistency groups
- Lab 16: Easy Tier and STAT analysis
- and Real-time Compression Lab 11: Internal storage: RAID options
	-
	-
- Lab 9: Access storage using iSCSI Unit 8: Managing the IBM Storwize
	- migration migration Lab 14: Data migration Import Wizard
		-
- Lab 11: Internal storage: RAID options Lab 16: Easy Tier and STAT analysis
	-
	-
- Lab 16: Easy Tier and STAT analysis **Lab 1: System initialization using Service** Assistant
	- Lab 2: System and GUI/CLI access setup
	- Lab 3: Physical storage: Internal
	-
	-
	-
	-
- Lab 3: Physical storage: Internal Lab 7: Access storage from Windows
- Lab 5: Storage pools: External Lab 8: Hybrid pools and Easy Tier
	-
	-
	-
- Lab 8: Hybrid pools and Easy Tier **Lab 11: Internal storage: RAID options**
- Lab 9: Access storage using iSCSI Lab 12: Thin Provisioning and Volume
	-
	-
	-
	-
- Lab 13: Real-time Compression Lab 16: Easy Tier and STAT analysis

## Further Information:

For More information, or to book your course, please call us on 00 20 (0) 2 2269 1982 or 16142

training@globalknowledge.com.eg

[www.globalknowledge.com/en-eg/](http://www.globalknowledge.com/en-eg/)

Global Knowledge, 16 Moustafa Refaat St. Block 1137, Sheraton Buildings, Heliopolis, Cairo

- -